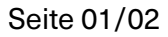

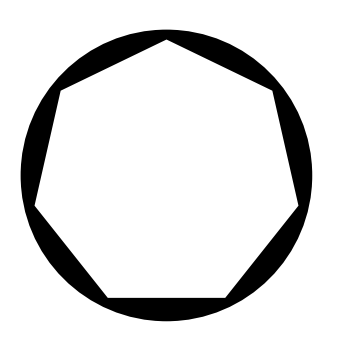

## TITEL: STROMSPAREN IM DIGITALEN BÜRO

## UMWELT- / KLIMACHECK IN KIRCHENGEMEINDEN

Mit dem Computer verbringen wir im Arbeitstag oft die meiste Zeit. Am Computer ist vor allem das Stromsparen mit den richtigen Einstellungen einfach möglich. Nutzen Sie für Ihre Arbeit einen Laptop oder Notebook. PCs verbrauchen in der Regel deutlich mehr Strom. Passen Sie zudem die Helligkeit und den Kontrast des Bildschirms an das Umgebungslicht an. Bereits etwa 25 Prozent dunkler bedeutet rund 15 Prozent weniger Strom. Aktivieren Sie die Energiesparfunktion Ihres Gerätes. Die Verwendung von Bildschirmschonern verbraucht unnötig Energie, schalten Sie am besten den Monitor nach Gebrauch ganz ab. Nutzen Sie einen zweiten Bildschirm nur, wenn es zwingend notwendig ist.

Ohne Internet ist die Arbeitswelt unvorstellbar und trotzdem ist wichtig zu beachten: Auch das Surfen benötigt viel Strom. Den Energieverbrauch reduzieren können Sie schon durch das Löschen von E-Mails und dem Leeren des Papierkorbs, sowie dem Ausschalten der Videofunktion in Videokonferenzen. Oftmals reicht ein kurzes "Hallo" sagen mit Kamera und dann schalten alle ihre Kameras wieder aus. Wenn Sie eine Internetadresse kennen, geben Sie diese direkt in das Adressfeld statt in die Suchmaschine ein, auch das spart unnötige Energie. Hinterlegen Sie oft benötigte Internetadressen in der Favoritenleiste, das erspart die erneute Suche und Ihre Zeit.

Ungenutzte Elektrogeräte im Stand-by-Betrieb kosten deutsche Haushalte 504.000 Euro pro Stunde; ein Durchschnittshaushalt zahlt jedes Jahr 75 bis 150 Euro. Es ist also sinnvoll, ungenutzte Geräte nicht nur in den Ruhezustand / Stand-by-Modus zu versetzen, sondern besser ganz auszuschalten. Verwenden Sie abschaltbare Mehrfachsteckdosen, da einige elektrische Geräte auch ausgeschaltet weiter Strom verbrauchen. Beim Kauf von Elektrogeräten achten Sie auf die Effizienzklasse und nutzen Sie die Energiesparfunktionen. Bevorzugen Sie die Nutzung von Netzwerkdruckern und schalten Sie Ihre persönlichen Bürodrucker aus.

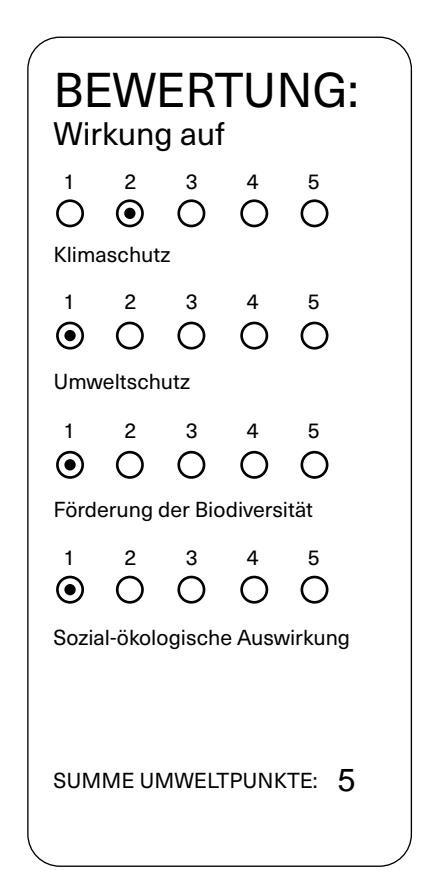

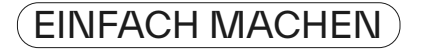

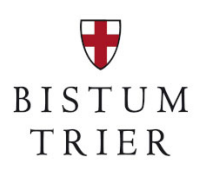

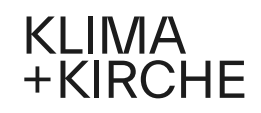

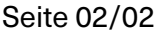

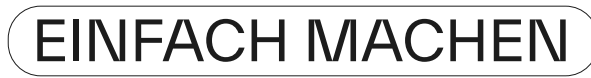

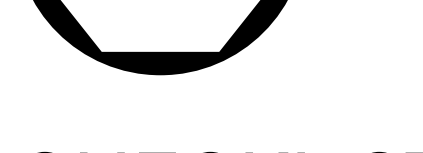

## CHECKLISTE:

Name Beteiligte / Gremium:

Kirchenstandort:

Erste Bestandsaufnahme:

Aktueller Stand:

Wiedervorlage:

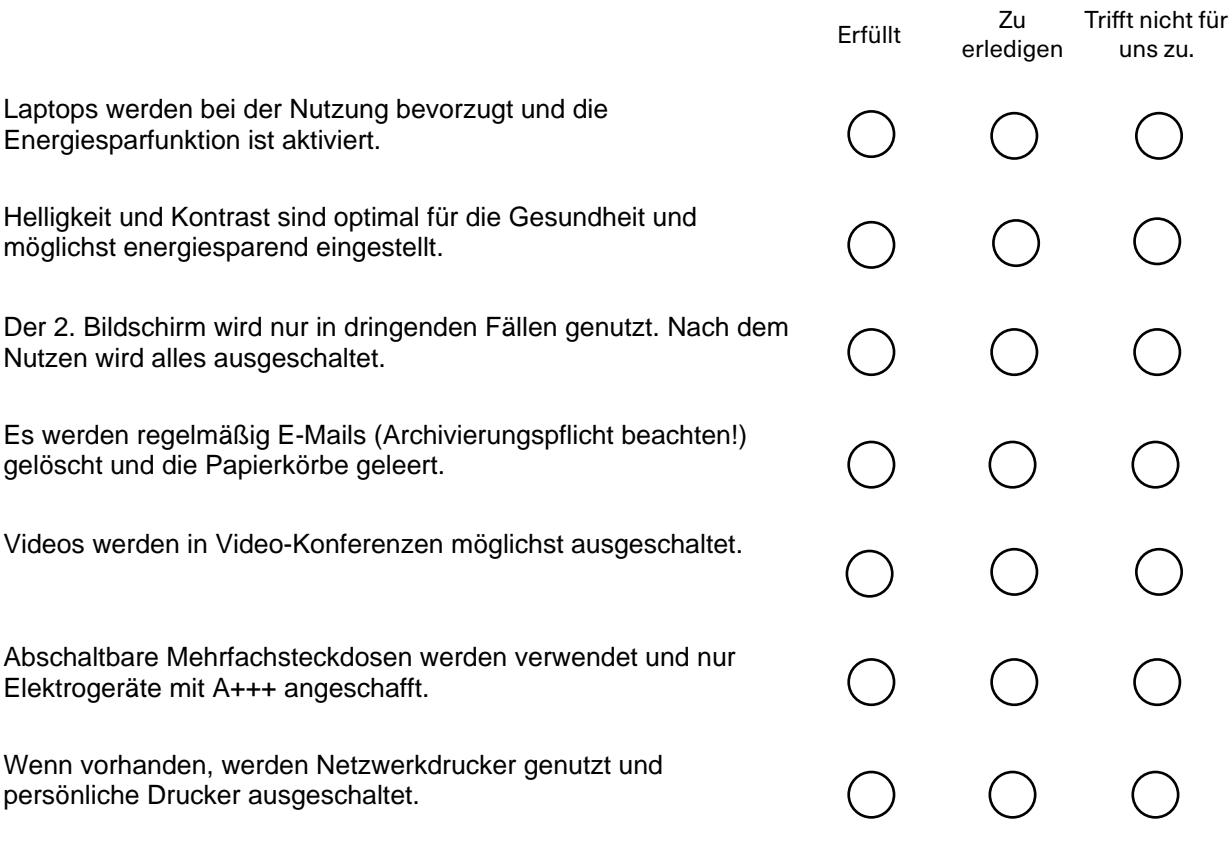

Weitere Informationen:

<https://www.vzhh.de/themen/bauen-immobilien-energie/energiesparen-im-haushalt/stromspar-tipps-fuers-homeoffice> <https://www.net4energy.com/de-de/smart-living/energie-sparen-im-buero> [https://www.nabu.de/umwelt-und-ressourcen/energie/erneuerbare-energien-energiewende/28148.htm](https://www.nabu.de/umwelt-und-ressourcen/energie/erneuerbare-energien-energiewende/28148.html)l <https://api.klima-ma.de/api/download/broschure-tipps.pdf>

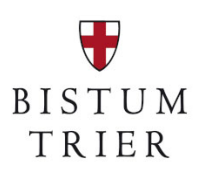

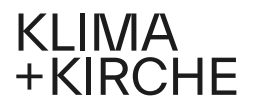